## View Student Flags, *Kudos*, and Referrals

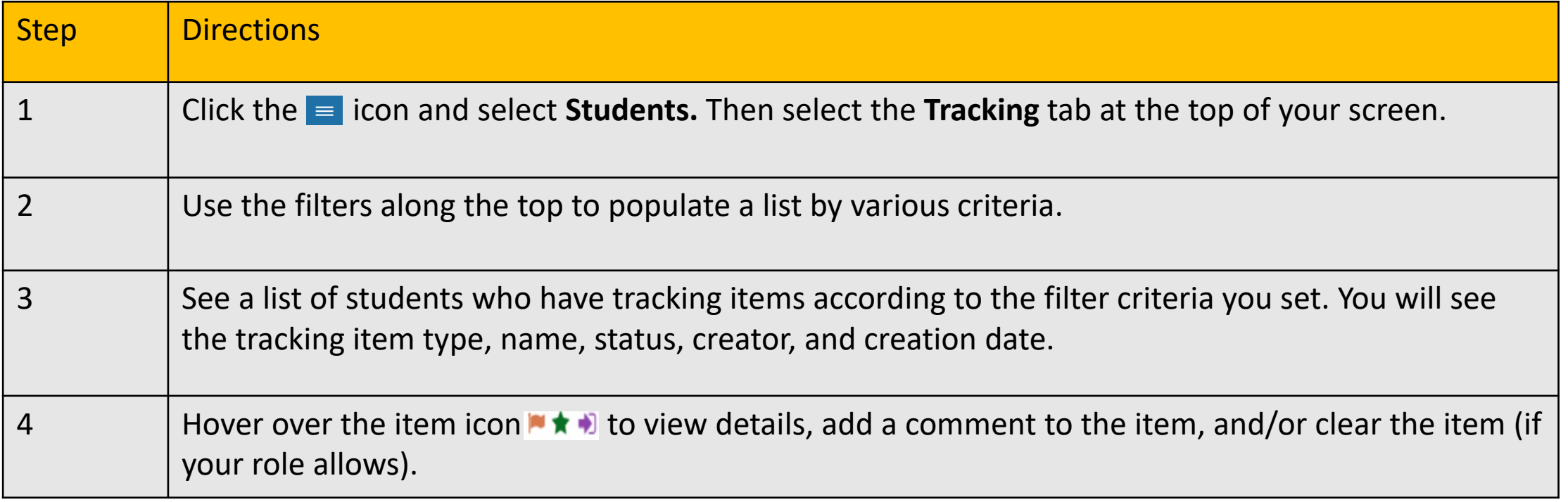

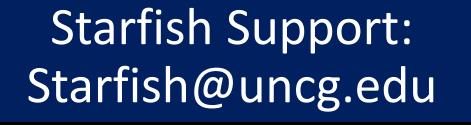

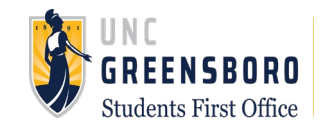